### **Release Note for VigorAP 902**

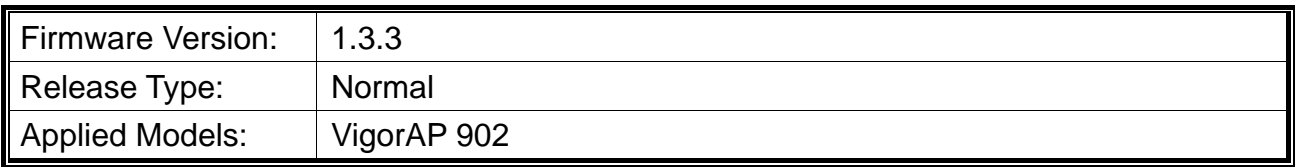

With this high cost-efficiency VigorAP 902, computers and wireless devices which are compatible with 802.11ac can connect to existing wired Ethernet network via this VigorAP 902. Easy install procedures allows users to setup a network environment in very short time - within minutes, even inexperienced users.

## **New Features**

Support RootAP management (as a node).

#### **Improvement**

- Improved: Disable any 3DES ciphers.
- Improved: Modify DrayTek AP A-Band Channel List for Australia and Thailand.
- Improved: Add an option to enable / disable the WMM Capable setting on Wireless LAN >> Advanced Setting.
- Improved: Add an option to enable/disable the function of the Reset button on System Maintenance >> Management.
- Improved: Improved the wireless network connection security (CVE-2019-15126, CVE-2018-20679 and CVE-2011-2716).
- Improved: Add a note related to "To allow communication between clients with different SSIDs on different bands..." on Wireless LAN >> General Setup.
- Corrected: A display issue of SSID on Wireless LAN(5GHz)>> Station List.
- Corrected: An issue of failing to configure SSID with Open security over APM.
- Corrected: A display error issue of Wireless 5G Channel Load value on System Log.
- Corrected: An issue of password required for a wireless client when connecting to Vigor device via non-security setting.
- Corrected: An issue of unexpected dialog appeared after resetting VigorAP and accessing Wireless LAN (5GHz) configuration page.

# **Known Issue**

None.

#### **Notes**

 $\bullet$  None.